[Toshihiko Minamoto](https://jp.community.intersystems.com/user/toshihiko-minamoto) · 2020年8月11日 44m read

# Google Cloud Platform (GCP) IRIS

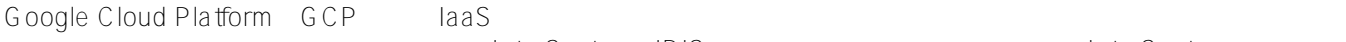

InterSystems IRIS The InterSystems IRIS

**GCP リソース**

GCP しょうしょう しょうしゃ しんきょうしゃ しんきょうしゃ しんきょうしゃ しんきょうしゃ しんしゃ しんきょうしゃ しんきょうしゃ しんきょうしゃ しんきょうしゃ Google<br>1  $\sim$  1  $\sim$  000  $\sim$  1  $\sim$  000  $\sim$  1  $\sim$  000  $\sim$  1  $\sim$  000  $\sim$  1  $\sim$  000  $\sim$  000  $\sim$  000  $\sim$  000  $\sim$  000  $\sim$  000  $\sim$  000  $\sim$  000  $\sim$  000  $\sim$  000  $\sim$  000  $\sim$  000  $\sim$  000  $\sim$  000  $\sim$  000  $\sim$  000  $\sim$  0

しているものです。<br>こちらのタイムの場合は Coogle が出しているようには Coogle かんちゃく こちらから こちら こちらから こちら こちら こちら こちら こちら こちら こちら こうしょう こうしょうしょう

**GCP リソースへのアクセス**

**インスの話をかける**<br>サービスの話を参照してください。

これらは基盤リソースへのアクセスを提供するサービスです。 InterSystems IRIS ベースのアプリケーションを

GCP でしょうかんしょう しょうしょく しゅうしゅうしょく しゅうしゅうしゅうしゅうしゅうしょく

 $GCP$ 

Page 1 of 20

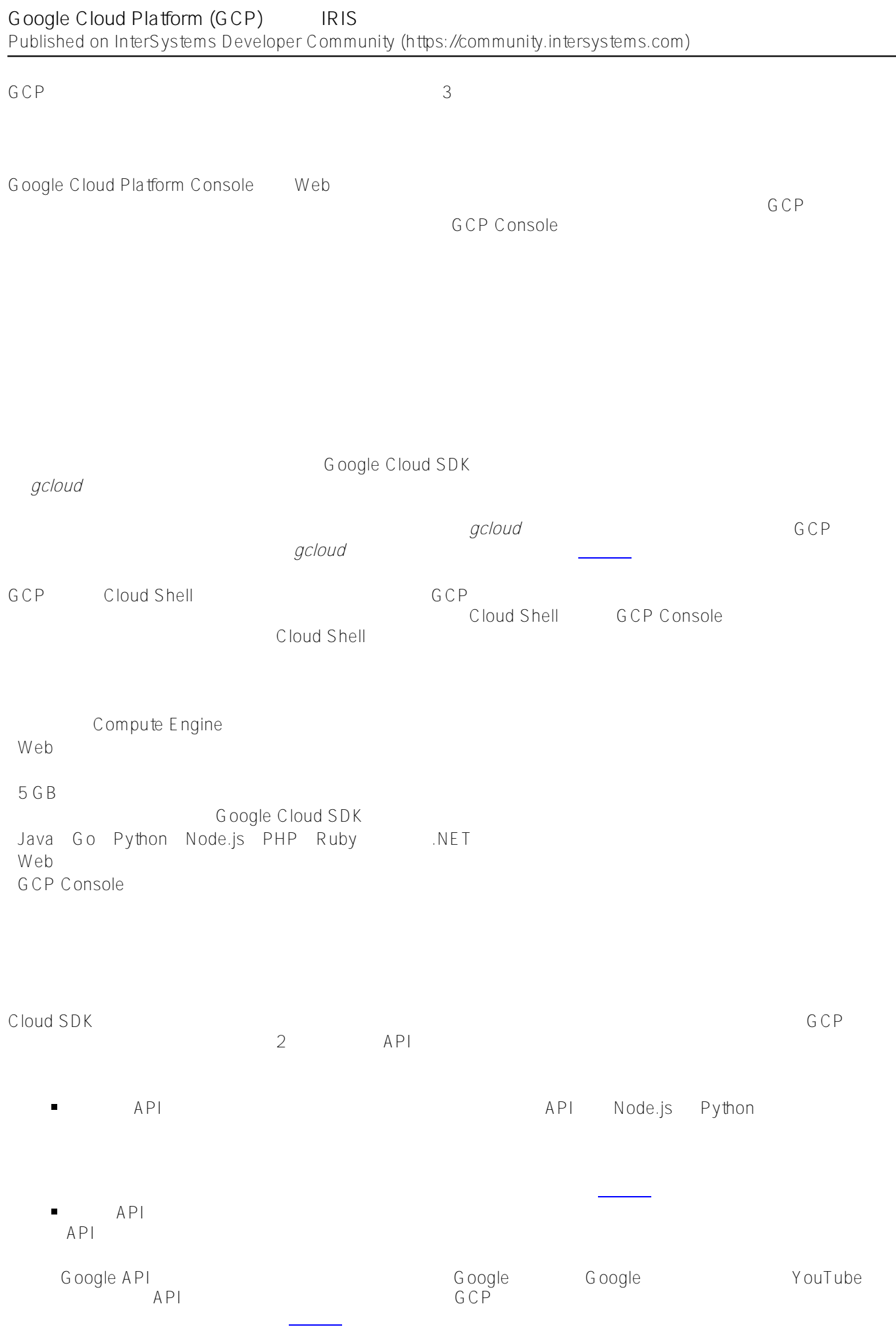

 $\overline{a}$ 

**InterSystems IRIS** GCP InterSystems IRIS InterSystems では、ユーザー固有のアプリケーションについて、GCP ベースの InterSystems IRIS  $\text{SQL}$ InterSystems IRIS 10 100 GB InterSystems IRIS Docker

 $2.1.1-a$   $2.1.1-b$ 

#### Figure-2.1.1-a: Sample Small Development Architecture

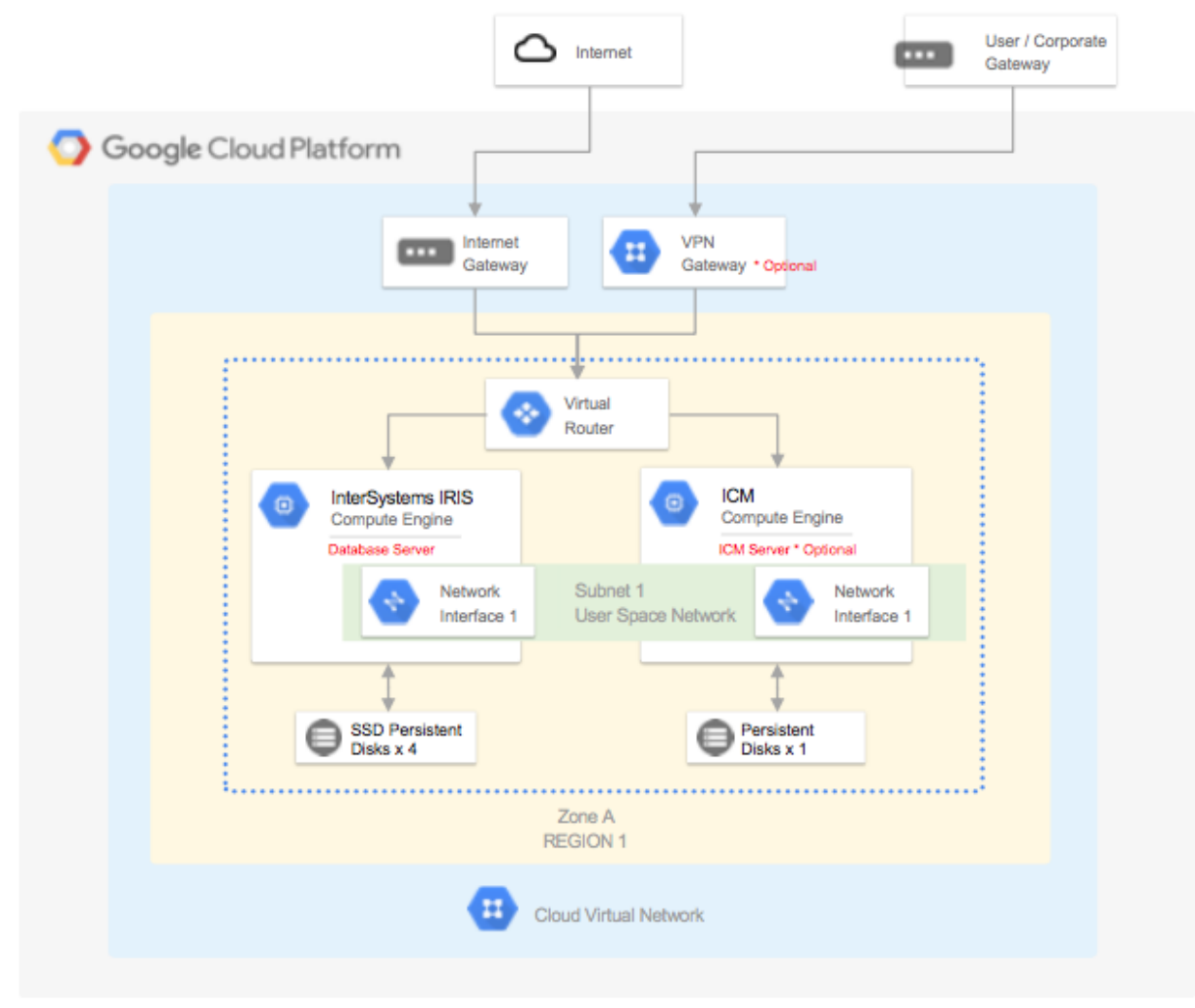

#### $GCP$  VPC  $T$ GCP **U**

**GCP** 

#### ?????????????? GCP ?????????????????

VPC へんしゃ ひとのならない しんしゃ こうしゃ ひとのなら しんしゃ こうしゃ しんしゃ こうしゅうしゅう しんしゃ こうしゅうしゅう しんしゅうしゅう しんしゅうしゅ Google は、これに取り掛かるためのネットワークセキュリティに関するベストプラクティスを[こちらで](https://cloud.google.com/docs/enterprise/best-practices-for-enterprise-organizations#networking-and-security)提供しています。

: VM インスタンス GCP トランスがある。 IP *IP マー* Google

# Google Cloud Platform (GCP) IRIS Published on InterSystems Developer Community (https://community.intersystems.com)

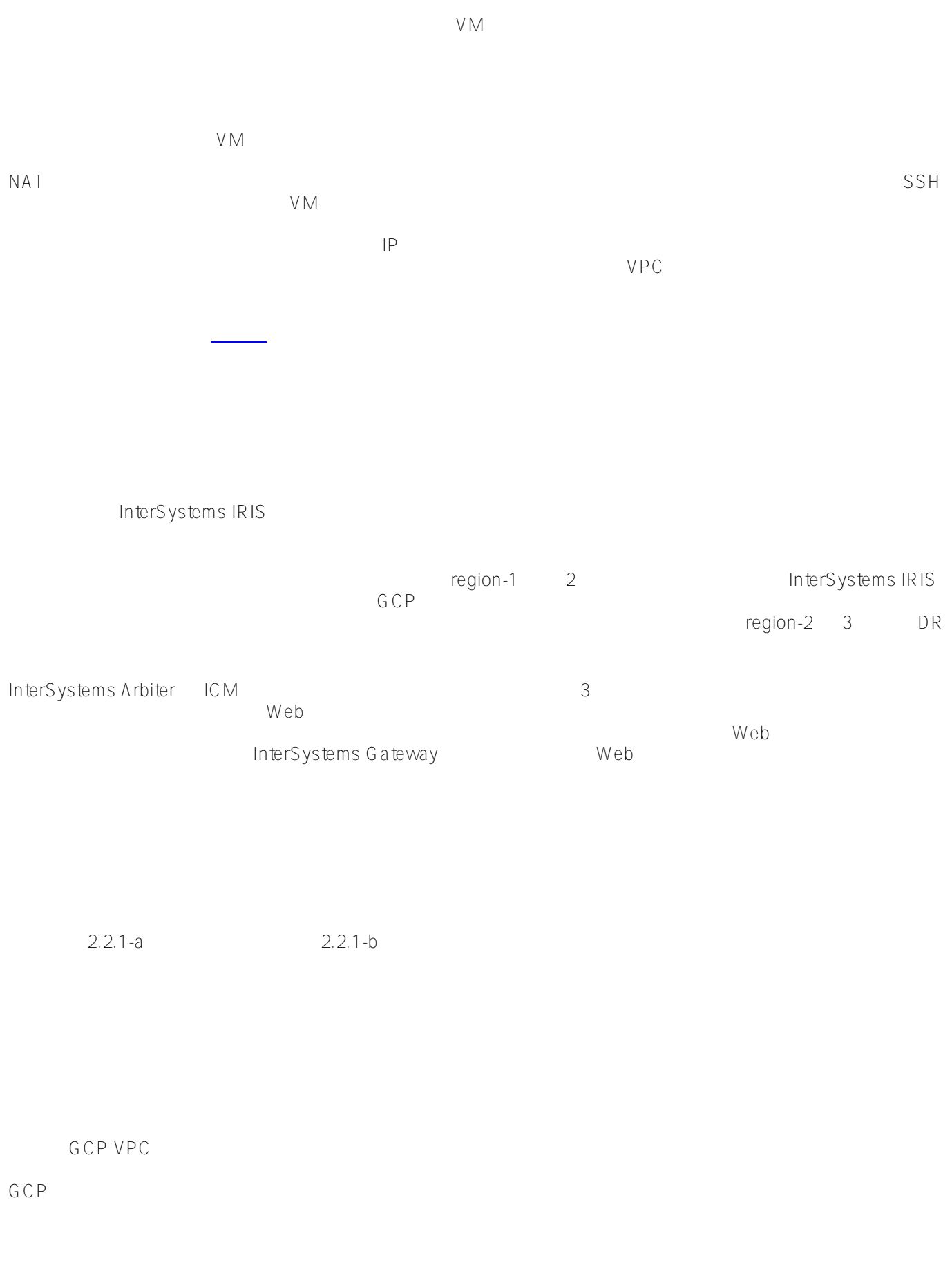

**GCP** 

????????????? GCP ?????????????????

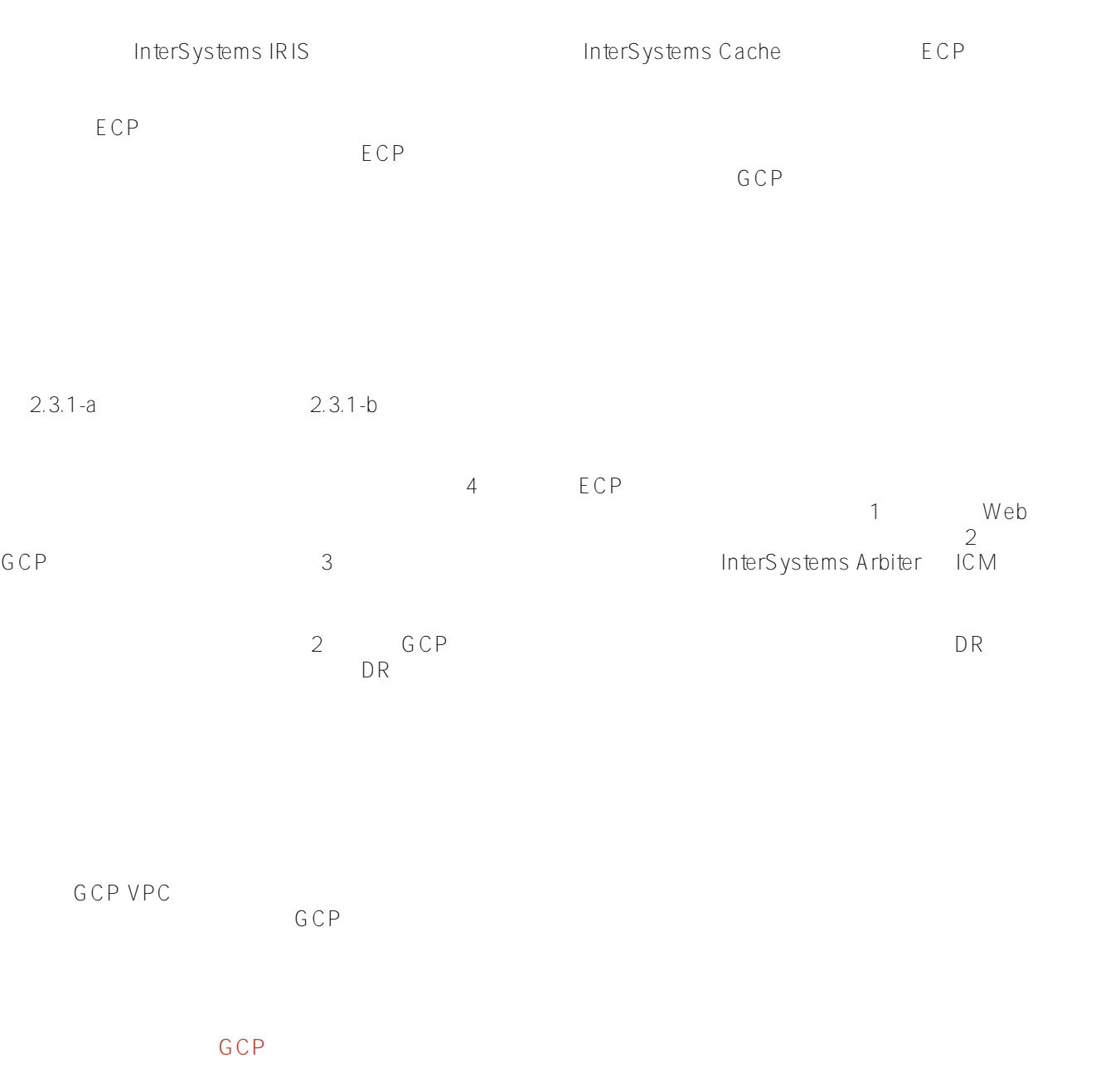

# ????????????????? GCP ?????????????????

# **InterSystems IRIS**

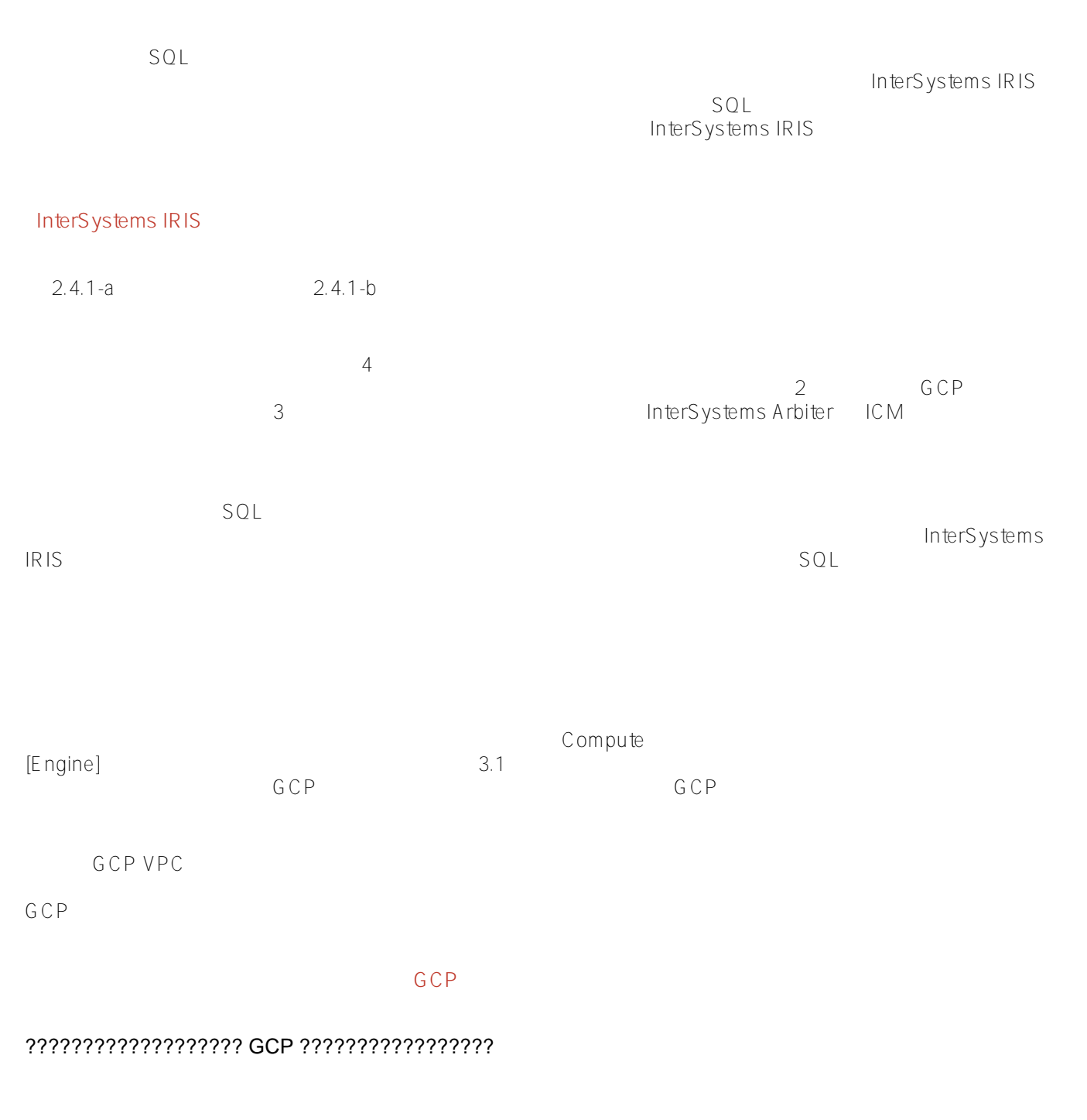

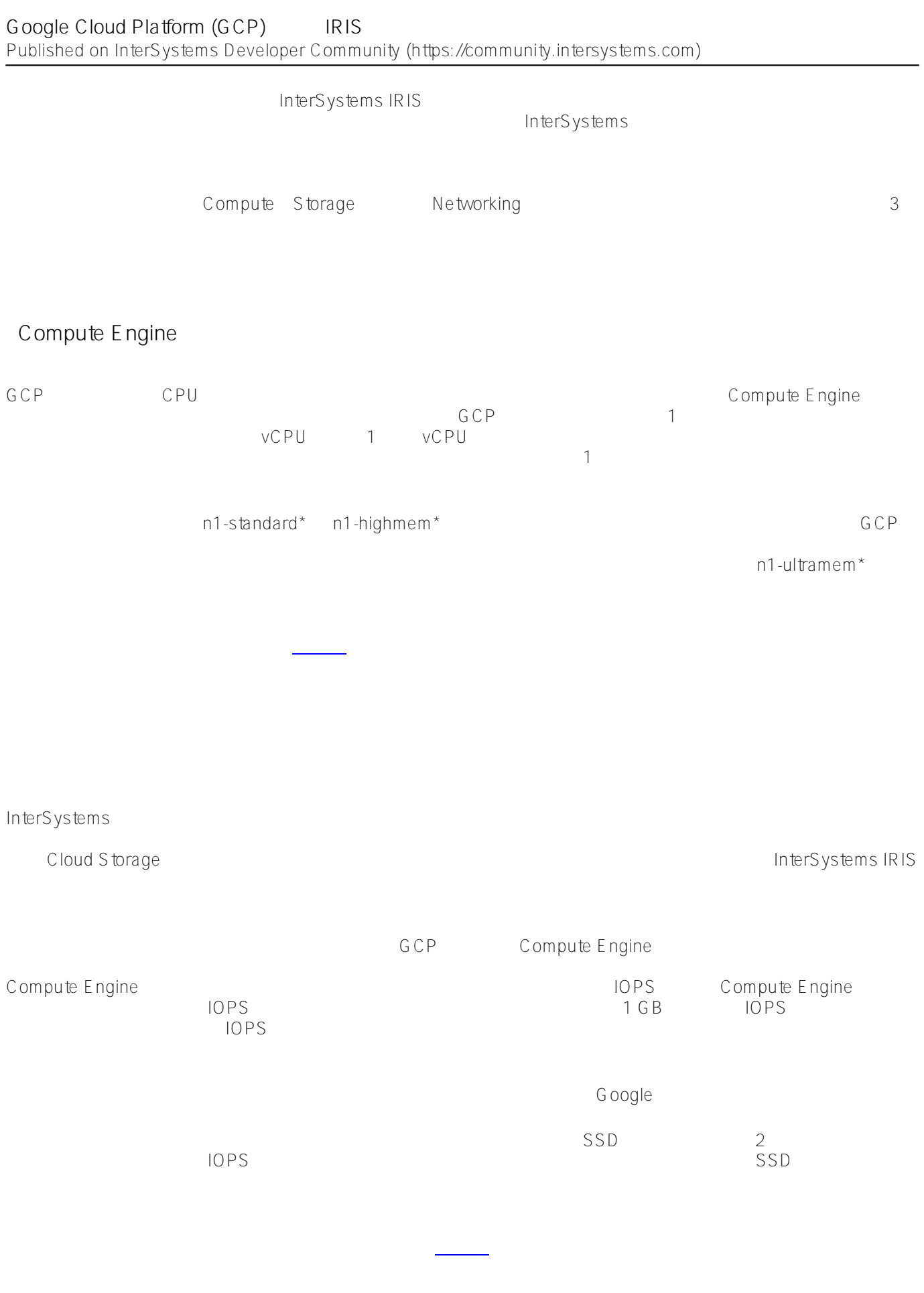

 **VPC ネットワーキング**

#### Google Cloud Platform (GCP) IRIS Published on InterSystems Developer Community (https://community.intersystems.com)

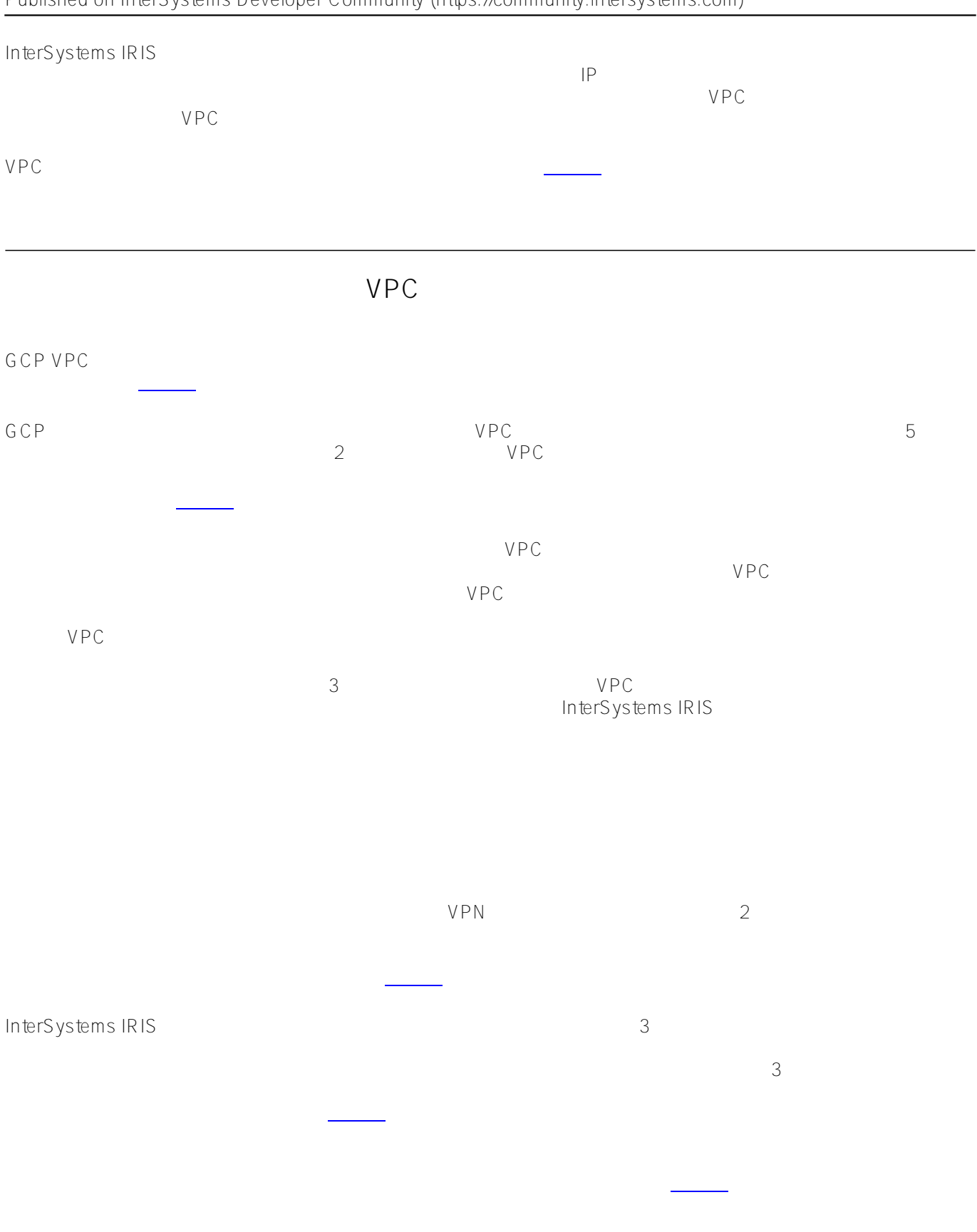

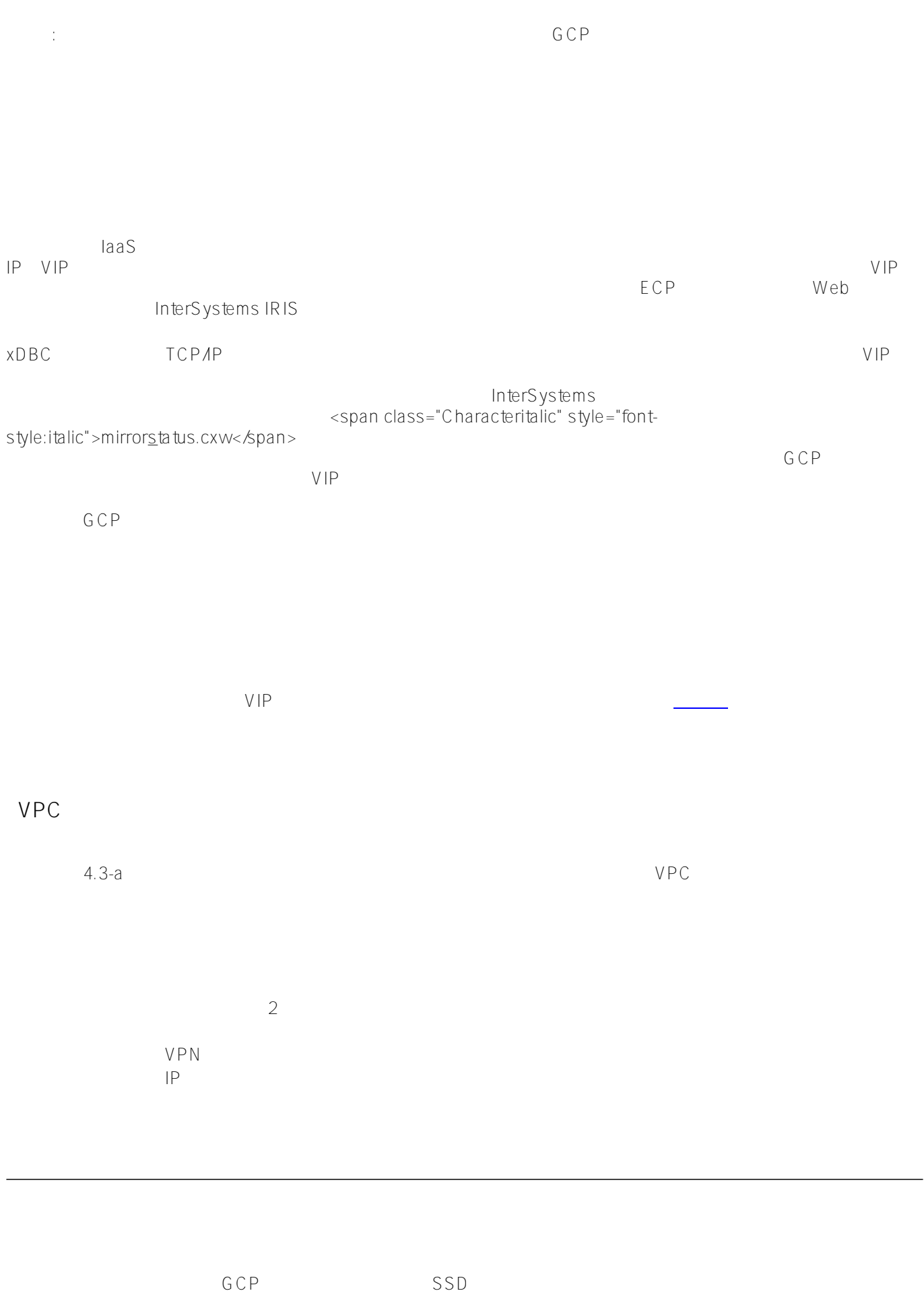

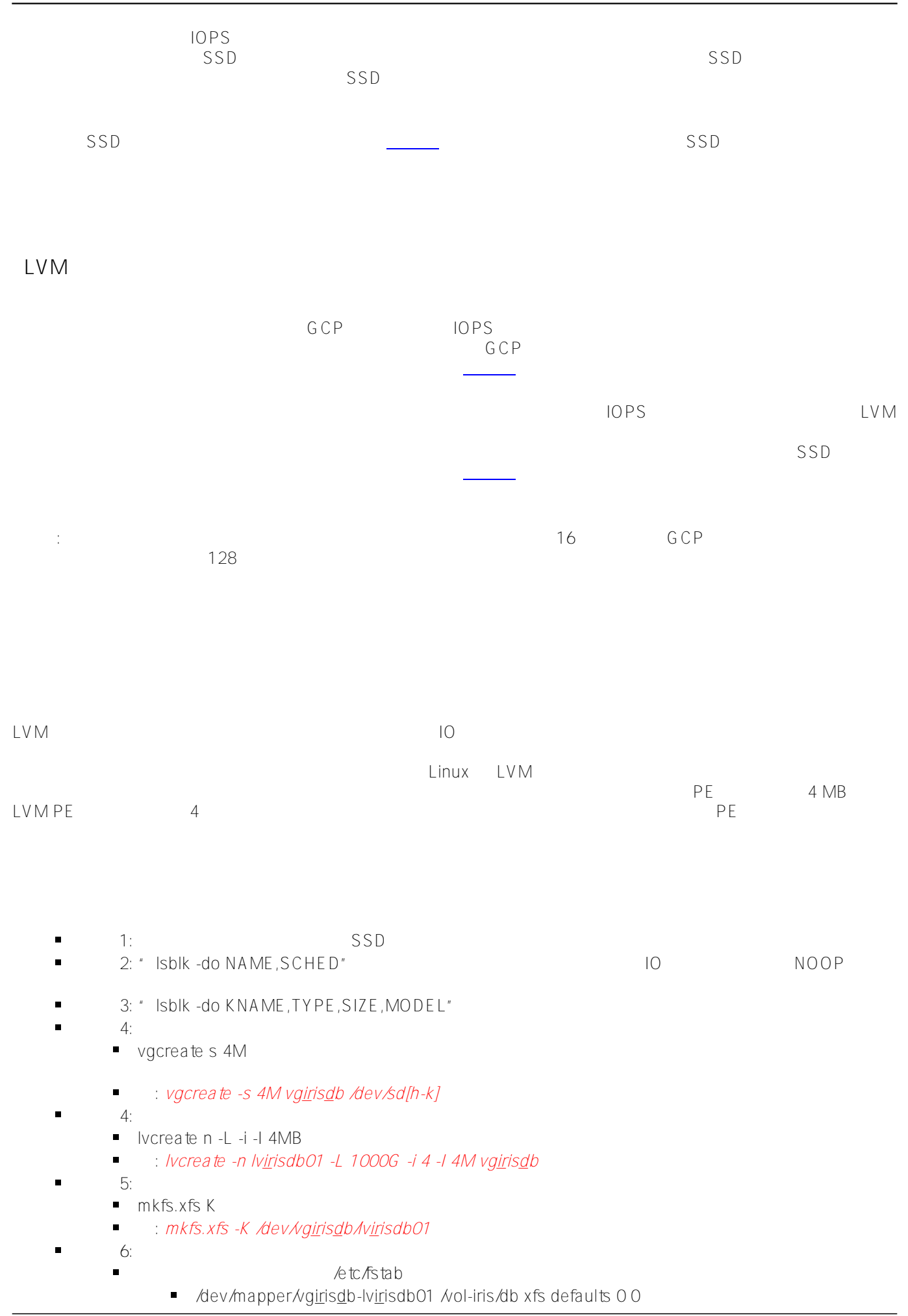

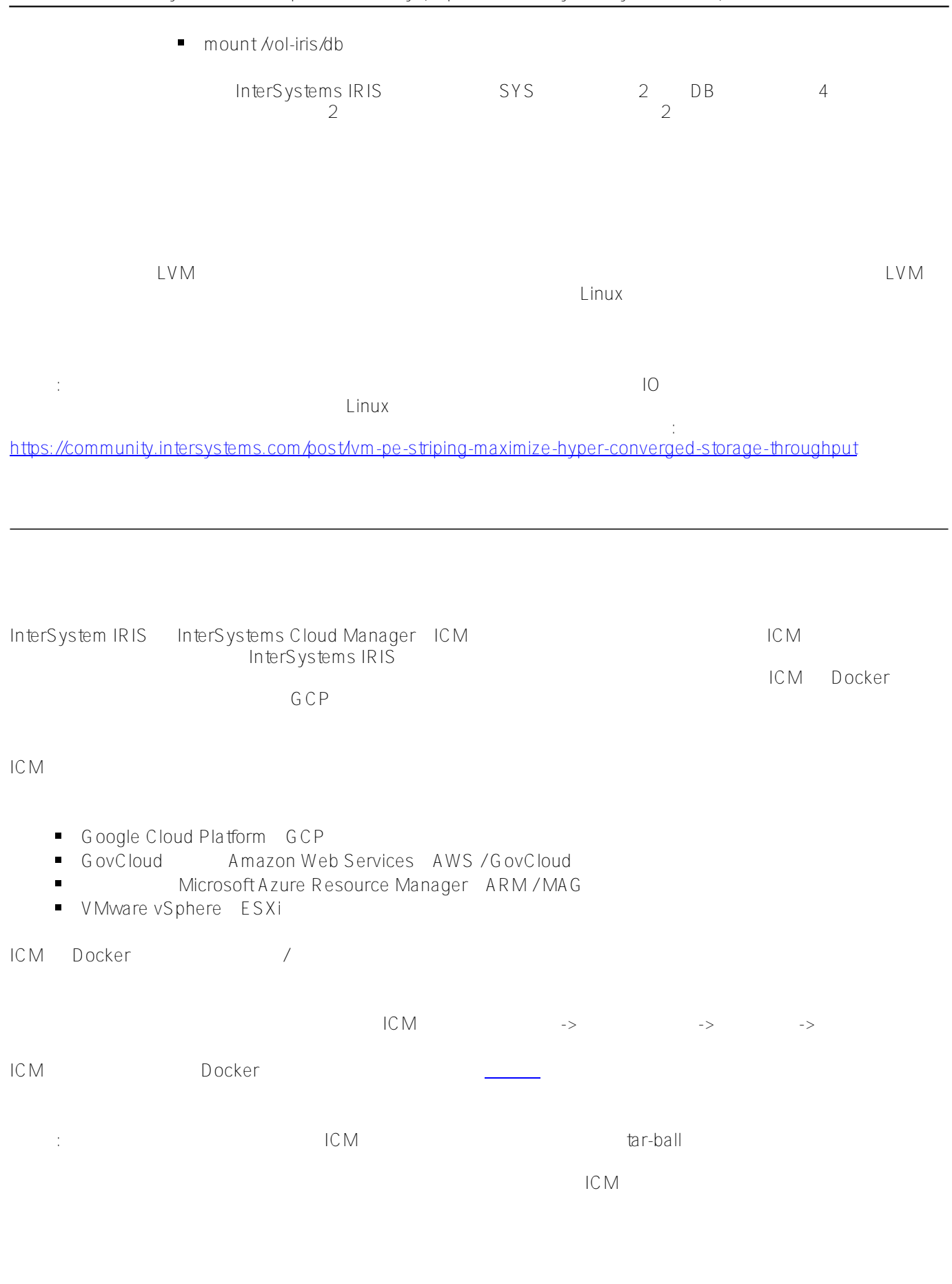

 $\epsilon$  defaults and  $\epsilon$  and  $\epsilon$ 

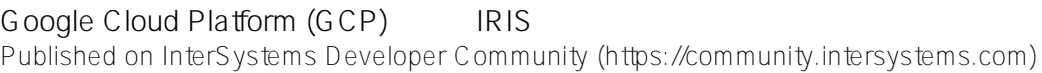

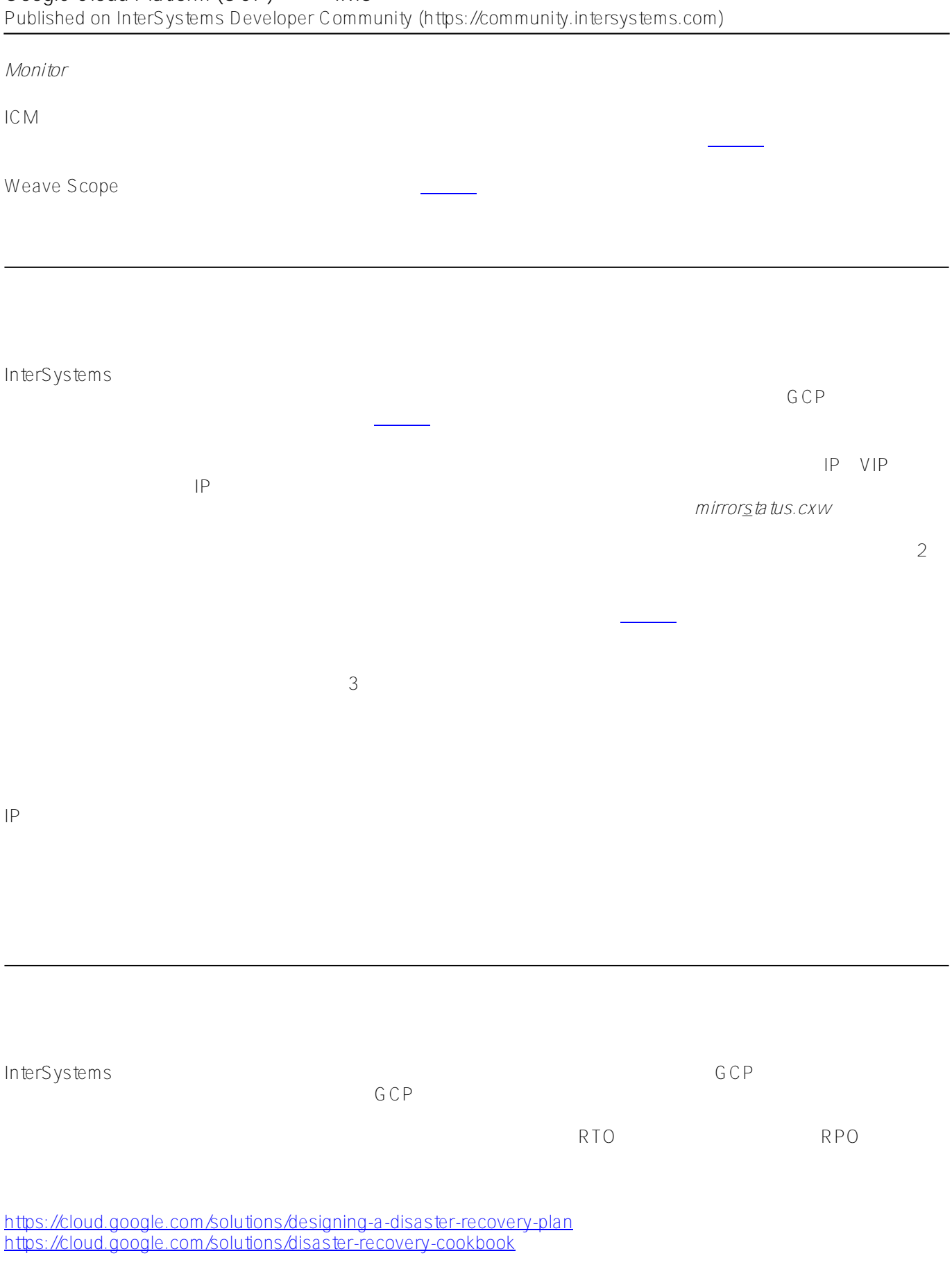

#### Google Cloud Platform (GCP) IRIS Published on InterSystems Developer Community (https://community.intersystems.com)

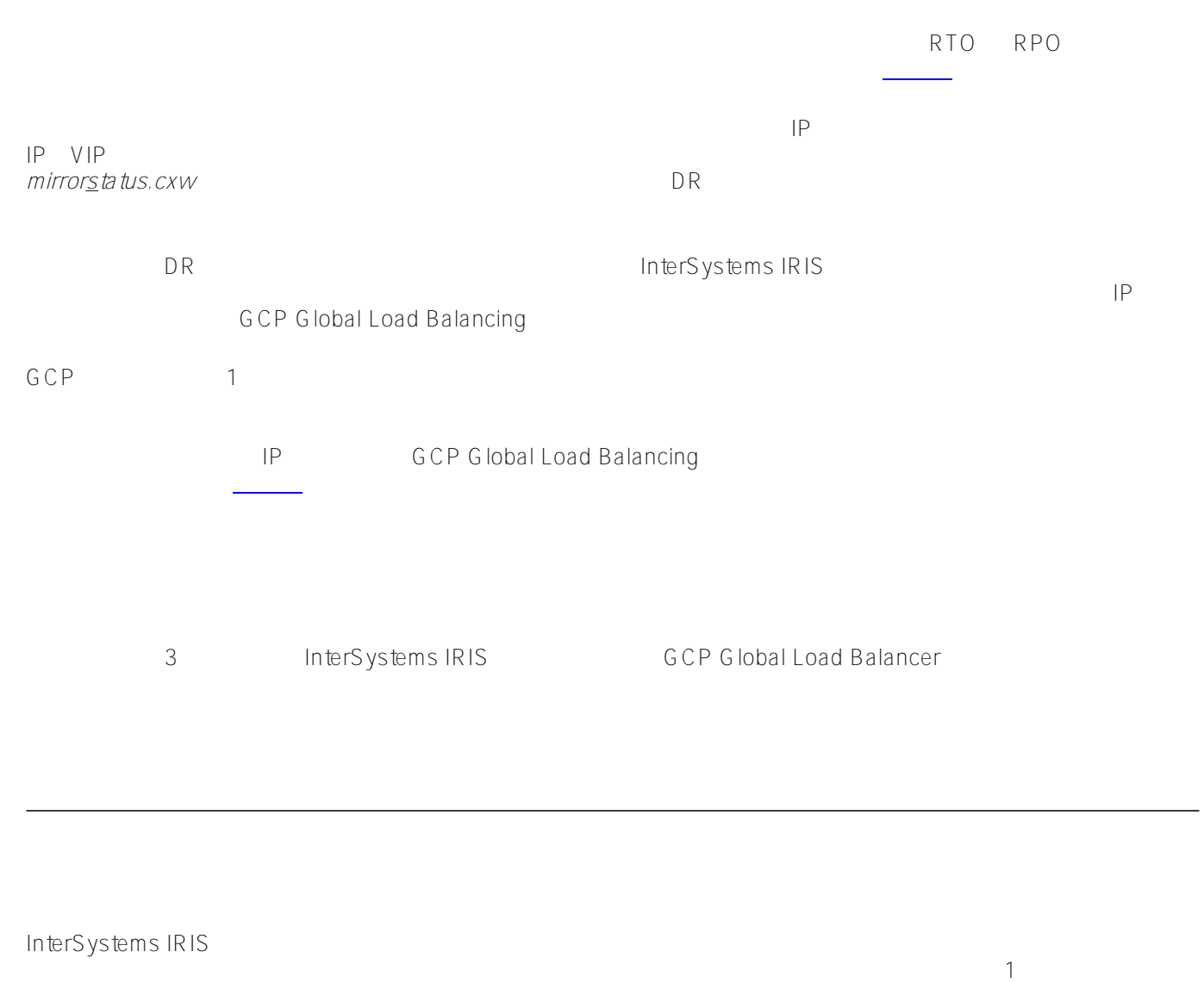

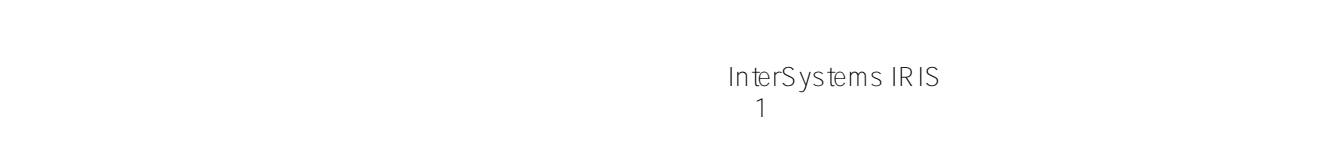

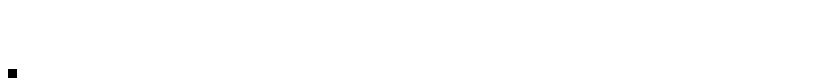

 $\blacksquare$  $\blacksquare$ 

 $\sim$  3

InterSystems IRIS

**InterSystems IRIS** 

てこれらのテーブルに透過的にアクセスし、1 つの論理的な結合としてデータセット全体を探えられるようにします。 この

# **????:**

 $\blacksquare$ **分割されたキャッシュ:**

 $\blacksquare$ **並列読み込み:**

## InterSystems IRIS

 $\sim$  1  $\sim$  200  $\sim$  1  $\sim$  200  $\sim$  1  $\sim$  200  $\sim$  1  $\sim$  200  $\sim$  1  $\sim$  200  $\sim$  200  $\sim$  200  $\sim$  200  $\sim$  200  $\sim$  200  $\sim$  200  $\sim$  200  $\sim$  200  $\sim$  200  $\sim$  200  $\sim$  200  $\sim$  200  $\sim$  200  $\sim$  200  $\sim$  200  $\sim$  2  $\overline{2}$ 

データノードはデータを格納します。 物理レベルでは、シャーディングされたテーブル [1] のデータはクラスタ内

 $\boxed{1}$ 

xDBC Spark

 $\mathsf{CPU}$ 

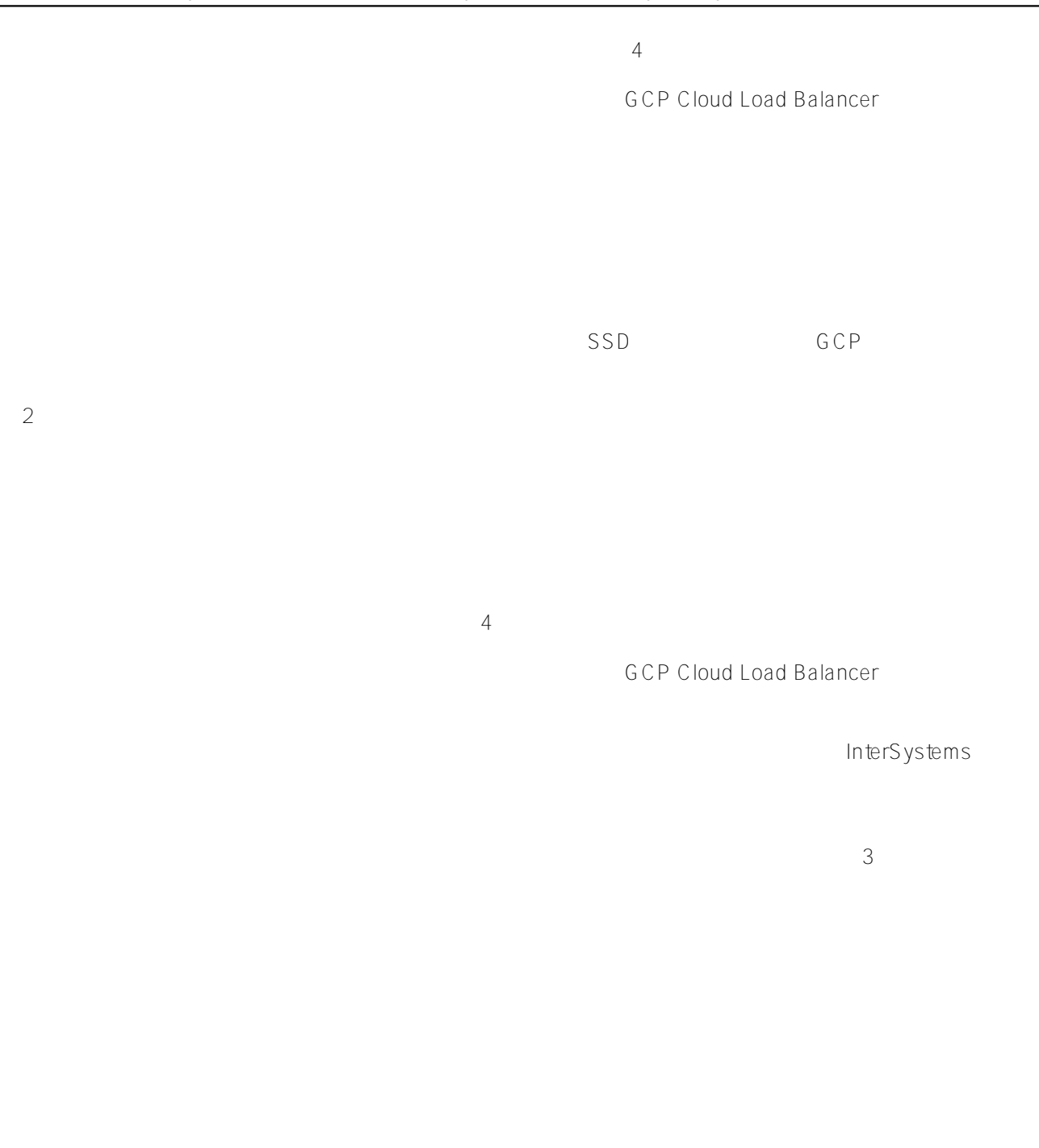

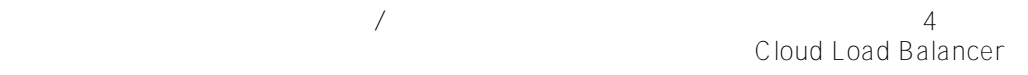

 $\mathcal{O}$ 

 $/$ 

GCP <del>examples the set of the set of the set of the set of the set of the set of the set of the set of the set of the set of the set of the set of the set of the set of the set of the set of the set of the set of the set of</del>

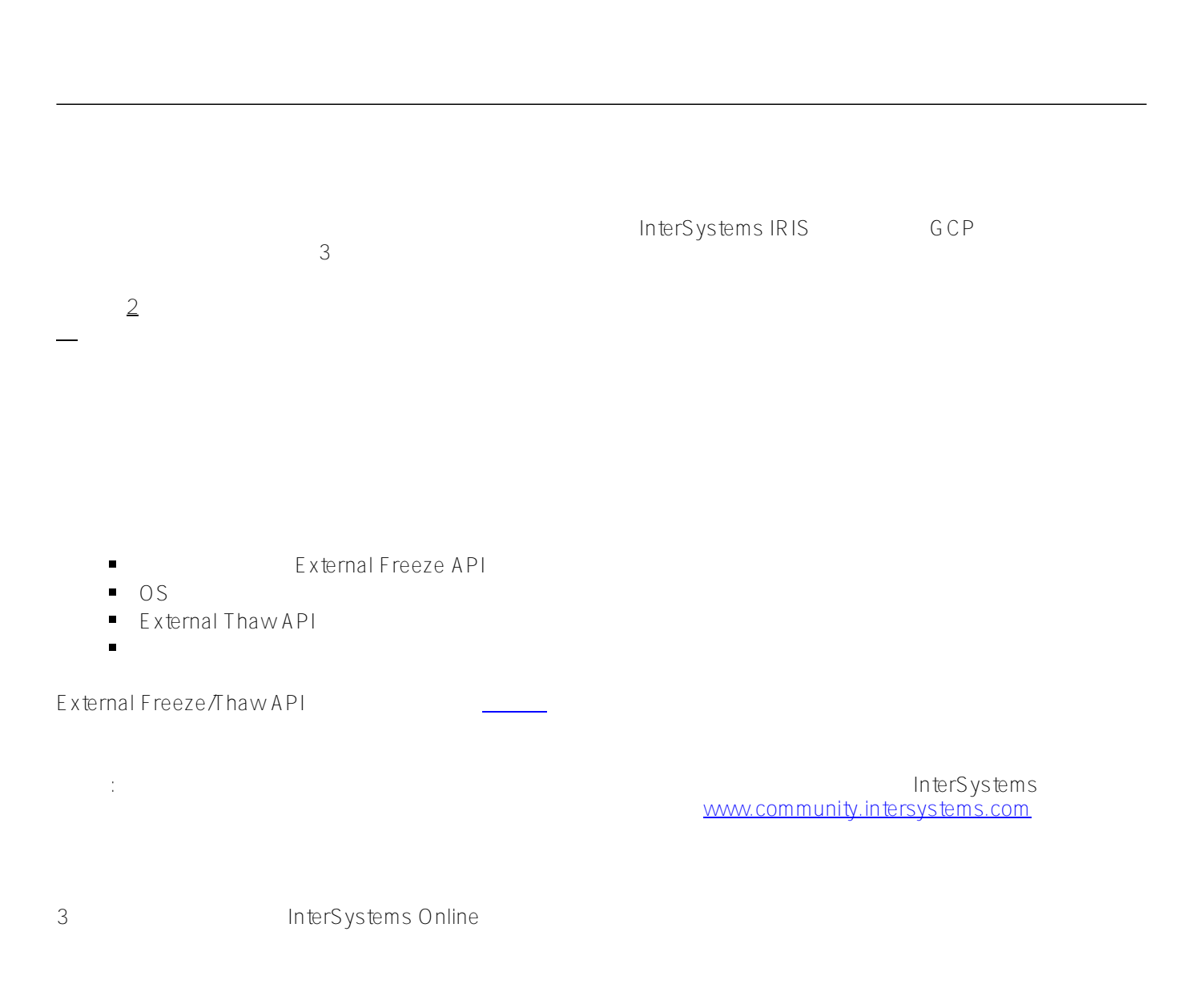

**GCP** 3.0  $\sim$  7.0  $\sim$  7.0  $\sim$  7.0  $\sim$  7.0  $\sim$  7.0  $\sim$  7.0  $\sim$  7.0  $\sim$  7.0  $\sim$  7.0  $\sim$  7.0  $\sim$  7.0  $\sim$  7.0  $\sim$  7.0  $\sim$  7.0  $\sim$  7.0  $\sim$  7.0  $\sim$  7.0  $\sim$  7.0  $\sim$  7.0  $\sim$  7.0  $\sim$  7.0  $\sim$  7.0  $\sim$  7.0  $\sim$ 

GCP *gcloud* API InterSystems External Freeze/Thaw API<br>24 365  $24 \qquad 365$  $C$ CP ネット ショット インタスナップ こうしょう こうしゃ アイディング こうしょう こうしょう  $LVM$  $\mathsf{VM}}$  $LVM$ Windows Linux VM  $\overline{\text{GCP}}$  $\lambda$ aaS  $\lambda$  $LTR$  BLOB

Commvault EMC Networker HPE Data Protector Veritas Netbackup : InterSystems

# **Online Backup**

Online Backup InterSystems InterSystems Online Backup GCP では、オンラインバックアップが完了した後、バックアップ出力ファイルとシステムで使用中のほかのすべ  $/$ GCP Storatge 2 *gcloud* API **API とん** ース)ファイルをコピーして<br>アイルをコピーして<sub>たださい</sub>。 ■ Cloud Storage Cloud Storage FUSE Cloud Storage バケットをマウントする詳細については、[こちらを](https://cloud.google.com/storage/docs/gcs-fuse#using_feat_name)参照してください。

 $\frac{\#GCP}{\#HHS} \xrightarrow{\#HHS} \frac{\#H}{H} \xrightarrow{\#H} \frac{\#H}{H} \xrightarrow{\#H} \frac{\#H}{H} \xrightarrow{\#H} \frac{\#H}{H} \xrightarrow{\#H} \frac{\#H}{H} \xrightarrow{\#H} \frac{\#H}{H} \xrightarrow{\#H} \frac{\#H}{H} \xrightarrow{\#H} \frac{\#H}{H} \xrightarrow{\#H} \frac{\#H}{H} \xrightarrow{\#H} \frac{\#H}{H} \xrightarrow{\#H} \frac{\#H}{H} \xrightarrow{\#H} \frac{\#H}{H} \xrightarrow{\#H} \frac{\#H}{H} \xrightarrow{\#H} \frac{\#H$  $\frac{\#GCP}{\#HHS} \xrightarrow{\#HHS} \frac{\#H}{H} \xrightarrow{\#H} \frac{\#H}{H} \xrightarrow{\#H} \frac{\#H}{H} \xrightarrow{\#H} \frac{\#H}{H} \xrightarrow{\#H} \frac{\#H}{H} \xrightarrow{\#H} \frac{\#H}{H} \xrightarrow{\#H} \frac{\#H}{H} \xrightarrow{\#H} \frac{\#H}{H} \xrightarrow{\#H} \frac{\#H}{H} \xrightarrow{\#H} \frac{\#H}{H} \xrightarrow{\#H} \frac{\#H}{H} \xrightarrow{\#H} \frac{\#H}{H} \xrightarrow{\#H} \frac{\#H}{H} \xrightarrow{\#H} \frac{\#H$  $\frac{\#GCP}{\#HHS} \xrightarrow{\#HHS} \frac{\#H}{H} \xrightarrow{\#H} \frac{\#H}{H} \xrightarrow{\#H} \frac{\#H}{H} \xrightarrow{\#H} \frac{\#H}{H} \xrightarrow{\#H} \frac{\#H}{H} \xrightarrow{\#H} \frac{\#H}{H} \xrightarrow{\#H} \frac{\#H}{H} \xrightarrow{\#H} \frac{\#H}{H} \xrightarrow{\#H} \frac{\#H}{H} \xrightarrow{\#H} \frac{\#H}{H} \xrightarrow{\#H} \frac{\#H}{H} \xrightarrow{\#H} \frac{\#H}{H} \xrightarrow{\#H} \frac{\#H}{H} \xrightarrow{\#H} \frac{\#H$  $#$   $#$   $#$   $#$ 

URL:[https://jp.community.intersystems.com/post/google-cloud-platform-gcp%E5%90%91%E3%81%91%](https://jp.community.intersystems.com/https://jp.community.intersystems.com/post/google-cloud-platform-gcp%E5%90%91%E3%81%91%E3%81%AEiris%E3%82%B5%E3%83%B3%E3%83%97%E3%83%AB%E3%82%A2%E3%83%BC%E3%82%AD%E3%83%86%E3%82%AF%E3%83%81%E3%83%A3) [E3%81%AEiris%E3%82%B5%E3%83%B3%E3%83%97%E3%83%AB%E3%82%A2%E3%83%BC%E3%82%AD](https://jp.community.intersystems.com/https://jp.community.intersystems.com/post/google-cloud-platform-gcp%E5%90%91%E3%81%91%E3%81%AEiris%E3%82%B5%E3%83%B3%E3%83%97%E3%83%AB%E3%82%A2%E3%83%BC%E3%82%AD%E3%83%86%E3%82%AF%E3%83%81%E3%83%A3) [%E3%83%86%E3%82%AF%E3%83%81%E3%83%A3](https://jp.community.intersystems.com/https://jp.community.intersystems.com/post/google-cloud-platform-gcp%E5%90%91%E3%81%91%E3%81%AEiris%E3%82%B5%E3%83%B3%E3%83%97%E3%83%AB%E3%82%A2%E3%83%BC%E3%82%AD%E3%83%86%E3%82%AF%E3%83%81%E3%83%A3)